## **SCC 250 – Computação Gráfica**

Profª Maria Cristina Ferreira de Oliveira (cristina@icmc.usp.br) Assistente de Ensino: Renato Rodrigues Oliveira da Silva (rros@icmc.usp.br)

## **Quarta lista de exercícios: OpenGL**

**1)** O que é OpenGL? Quais as vantagens em sua utilização?

**2)** Qual a importância de se utilizar os tipos de dados específicos da OpenGL? Cite alguns tipos de dados existentes.

**3)** O que é o Sistema de Referência do Universo (SRU)? E o Sistema de Referência da Tela (SRT)? Como OpenGL transforma uma cena especificada no SRU para o SRT no caso 2D e 3D?

**4)** Qual é a convenção utilizada para a nomenclatura das funções em OpenGL? Quais as vantagens de sua utilização?

**5)** Implemente o algoritmo de Bresenham para traçado de linhas, utilizando *GL\_POINTS* como parâmetro da função glBegin(). Este parâmetro indica que cada vértice deve ser tratado como um ponto simples. Utilizando o algoritmo implementado, desenhe uma reta verde do ponto (x, y)=(40, 200) ao ponto  $(x, y)=(200, 10)$ .

**6)** Implemente o algoritmo de Bresenham para traçado de circunferências, utilizando *GL\_POINTS* como parâmetro da função glBegin(). Utilizando o algoritmo implementado, desenhe uma circunferência azul de raio r=50, centrada no ponto  $(x, y) = (128, 128)$ .

**7)** Escreva um programa que desenhe um triângulo cujos vértices sejam os cantos inferiores da janela e o centro da borda superior.

**8)** Escreva um programa para desenhar a casinha abaixo.

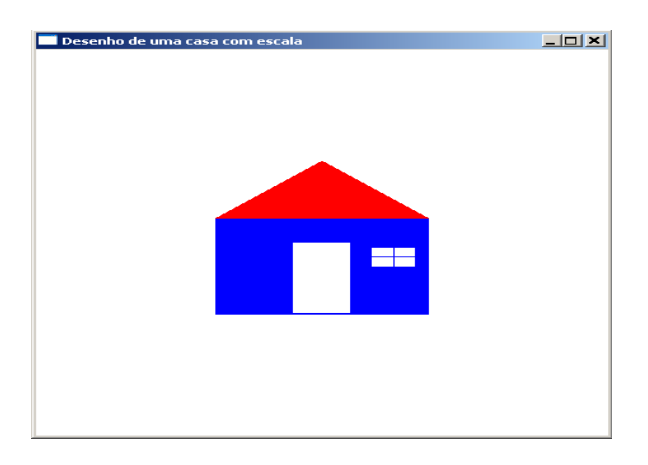

**9)** Crie um programa para desenhar a casinha apresentada no exercício anterior, mas possibilitando desenhar sob quaisquer dimensões. Seria então uma casinha "parametrizada". Sugestão: Pode-se criar uma rotina em que se especificam as coordenadas do topo, altura e largura, e o programa desenha a casa de acordo.

**10)** Crie um programa que desenhe um cubo (em 3D), oferecendo a opção de iniciar/parar a rotação em torno do eixo Y a cada clique do botão esquerdo do mouse.